# **ÅRSMELDING 2021**

1. *Litteraturselskapet* Det Norske Samlaget er ein kulturpolitisk interesseorganisasjon skipa i 1868 med hovudoppgåve å leggja tilhøva til rette for nynorsk bokutgiving. Forlaget Det Norske Samlaget blei i 1978 skilt ut som sjølveigande stifting. Dei som tingar tidsskriftet Syn og Segn er medlemmer i Litteraturselskapet. Selskapet held til i Oslo i leigde lokale.

2. *Talet på medlemmer* var 31. desember 1647mot 1710 året før. Nedgangen kjem i hovudsak av naturleg bortfall ved rydding i abonnementsbasen og følgjande skifte av abonnementssystem.

3. *Heidersmedlemmer* var Arthur Arntzen, Brit Bildøen, Ola E. Bø, Kjartan Fløgstad, Jon Fosse, Ottar Grepstad, Audun Heskestad, Ragnar Hovland, Kjellbjørg Lunde, Eldrid Lunden, Erna Osland, Maria Parr, Andreas Skartveit, Aud Søyland, Karl Arne Utgård, Guri Vesaas, Einar Økland, Kjell Snerte og Kari Huus.

4. *Styret og valnemnda etter årsmøtet 10. april 2021*

Styreleiar Gunnar Hæreid var ikkje på val.

Styremedlemmer: Espen Udland og Bjarne Tormodsgard var ikkje på val

Sigrun Høgetveit Berg og Erik Bolstad vart valde for to nye år.

- 1. varamedlem Hege Myklebust
- 2. varamedlem Eli Ulvestad. Begge valde for eitt år.

Valde av dei tilsette i forlaget: Cecilie Seiness med David Allan Aasen som varamedlem, begge for eitt år. Etter dei nye lovene vel ikkje lenger forfattarane eigne representantar til styret.

I 2021 blei det halde tre styremøte i Litteraturselskapet. Styret konstituerte seg med Gunnar Hæreid som leiar og Espen Udland som nestleiar. Styret har ikkje lenger eit arbeidsutval.

Etter årsmøtet er dette valnemnda: leiar Grete Riise og Jens Kihl var ikkje på val. Emil André Erstad blei vald for to år, og Ragnhild Bjørge blei vald for to år som vara.

Årsmøtet valde dette rådet: Hege Myklebust blei vald som rådsordførarar for eitt år. Lise-May Sæle blei vald for to år. Anders Kvernmo Langset, Kristin Helle-Valle og Øystein Espe Bae attvalde for to år. Kristin Fridtun og Per Magnus Finnanger Sandsmark var ikkje på val.

Rådet hadde ingen møte i 2021.

Statsautorisert revisor Eivind Nilsen, PricewaterhouseCooper AS, var ansvarleg revisor.

#### 5. *Det økonomiske resultatet*

Årsrekneskapen er sett opp ut frå føresetnaden om vidare drift. Inntektene er renter på kapitalen. Laget har i meldingsåret eit underskot på kr 3 533. Selskapet driv inga verksemd som ureinar det ytre miljøet.

#### 6. *Styremedlemmer i forlaget*

Frå og med 2019 sit dei same personane i styra til Litteraturselskapet og Stiftinga, i tråd med lovendringane frå 2018. I 2021 vart det halde fem styremøte i Stiftinga.

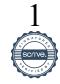

7. *Sekretær* i Litteraturselskapet var forlagsdirektør Edmund Austigard. Det er ingen fast tilsette i selskapet.

# *8. Syn og Segn*

Tidsskriftet kom med fire hefte på i alt 424 sider. Årspengane var 425 kroner for vanlege abonnentar, 350 kroner for skuleungdom og studentar og 525 kroner for institusjonar. Laussalprisen er 129 kroner. Alle nye abonnentar får bladet til introduksjonsprisen 150 kroner.

# *9. Arbeidsoppgåver i meldingsåret*

Styret arbeider etter ein plan som speglar kjerneoppgåvene for Litteraturselskapet og eit tydeleg skilje mellom Stiftinga og Litteraturselskapet sitt ansvar, i samsvar med tidlegare drøftingar og fellesmøte med dei to styra.

Prioriterte arbeidsoppgåver i 2021 har vore følgjande:

# Støtteordninga til lærebokutvalet for høgare utdanning

Litteraturselskapet har arbeidd mykje med støtteordninga for pensumlitteratur på norsk og samisk, som Lærebokutvalet for høgare utdanning driftar. Litteraturselskapet meiner at det språkpolitiske føremålet til ordninga må vektleggjast meir enn i dag, og at utgivingar på nynorsk og samisk skal bli prioriterte.

# Plassering av fondskapital

Føresetnaden for at styret kan dele ut dei prisane og stipenda som ligg i vedtektene til Samlagsfondet og Haavoll-Lølandfondet er at kapitalen gir avkasting. Styret kan ikkje bruke av grunnkapitalen. Dei siste åra har rentenivået ikkje tillate utdeling av prisar og legat. Styret har derfor søkt etter alternativ plassering av kapitalen til høgare venta avkastning men framleis liten til moderat risiko. Styret vedtok i 2021 å plassere kr 3 mill. av kapitalen i Samlagsfondet og kr 1 mill. av eigen kapital frå det tidlegare Jubileumsfondet i eit indeksregulert kombinasjonsfond. Fondet er venta å gi ei årleg avkasting på 1 – 2 % over rentenivået. Det vil setje styret i stand til å kunne dele ut fleire prisar på årleg basis. Plasseringa vil av praktiske grunnar skje første kvartal 2022.

#### Høyringssvar om reviderte retningslinjer for normering av bokmål og nynorsk

Styret leverte høyringssvar skrive av manusredaktør Håkon Remøy i Samlaget med hjelp av styremedlemmene Hege Myklebust og Sigrun Høgetveit Berg.

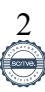

#### Vennelaget Samlagsrota

Vennelaget Samlagsrota er skipa i 2013 av folk som sluttar opp om Det Norske Samlaget og nynorsk språk og litteratur. Vennelaget arbeider med å spreie kunnskap om nynorske forfattarskapar, og med å utvikle og skaffe støtte til bokprosjekt og tiltak som er viktige for nynorsken. Alle kan melde seg inn i Samlagsrota. Medlemmene får informasjon om aktivitetar og nye bøker, går gratis på arrangementa og kan elles delta i alle prosjekt og tiltak som Vennelaget engasjerer seg i. Tema for møta er valde frå bøkene forlaget hadde gitt ut, eller om forfattarar som Vennelaget Samlagsrota ville vektleggja. I styret sat Mads Liland (leiar), Kjartan Helleve, Øystein Grønmyr, Oddrun Grønvik, Liv Hege Skagestad og Dagfinn Worren. Etter vedtektene konstituerte styret seg sjølv; Kjartan Helleve vart vald til nestleiar i styret og fast referent.

#### 10. *Litteraturprisar og tildelingar*

I 2021 har desse fått litteraturprisar som Litteraturselskapet Det Norske Samlaget har ansvaret eller har medansvar for å dela ut.

*Nynorsk litteraturpris* blei tildelt Tore Renberg*.* Prisen er på 30 000 kroner. Litteraturselskapet Det Norske Samlaget, Noregs Mållag og Det Norske Teatret bidreg med 10 000 kroner kvar til prisen.

*Fridthiov Oos-prisen* går til dei tre beste hovudstilane på nynorsk til hovudmåleksamen ved vidaregåande skular, på allmennfaglege liner. Eksamen våren 2021 blei avlyst, men Samlaget skipa til ein skrivekonkurranse saman med Framtida.no. Dei tre vinnarane Thea Holand, Synne Solberg og Celine R Mietie fekk kr 5 000 kvar i premie.

*Samlagsprisen* er ein årleg pris som skal gå til ein forfattar som skriv på nynorsk, uavhengig av forlag. Prisen skal annakvart år veksle mellom å gå til ein hovudsakleg faglitterær og skjønnlitterær forfattarskap. Prisen er på 50 000 kroner. Prispengane for 2021 er sette av i rekneskapet for fondet, men juryen har ikkje kåra nokon vinnar på dette tidspunktet.

*Sokneprest Alfred Andersson-Ryssts pris* til stønad for samkjensle mellom Noreg og Færøyane/Island vert delt ut for 2021. Prisen er på 10 000 kroner. Stønadsmottakar for 2021 er ikkje vald når dette er skrive.

*Alf Helleviks mediemålpris* til yngre nynorskbrukarar i radio og fjernsyn som dyrkar eit godt normalisert talemål i media. Prisen er på 25 000 kroner. Juryen har ikkje kåra 2021-vinnaren når dette er skrive.

Sett vekk frå Nynorsk litteraturpris kjem pris- og stipendpengane over frå Samlagsfondet. Fondet er frå 01.01.2015 ei samanslåing av Ivar Aasens fond, Fridtjof Oos' legat, Melsoms legat, Sokneprest Alfred Andersson-Rysst fond, Emma og Elias Blix' legat, Jubileumsfondet til Det Norske Samlaget, Ingeniør Størmers fond, Hulda Garborgs stipendfond for skodespelarar og Alf Helleviks fond. Fondet er registrert som ei stifting. Med jamne mellomrom blir det delt ut andre stipend og prisar enn dei som blei utdelte for 2021.

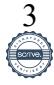

#### 11. *Fond og legat*

Dei fonda og legata som Det Norske Samlaget no styrer eller fører tilsyn med, hadde ved utgangen av 2020 ein samla kapital på 8 221 444 kroner. Nettoinntekta var 124 427 kroner før utdelingane.

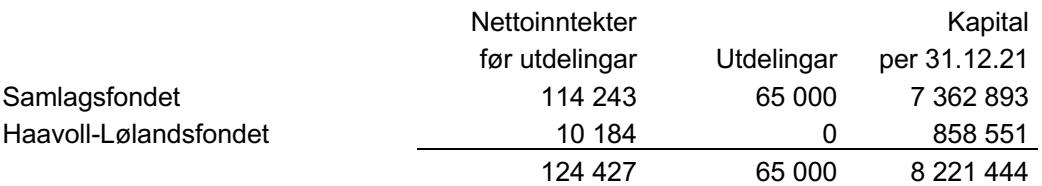

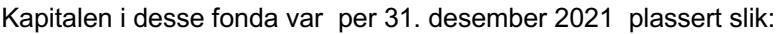

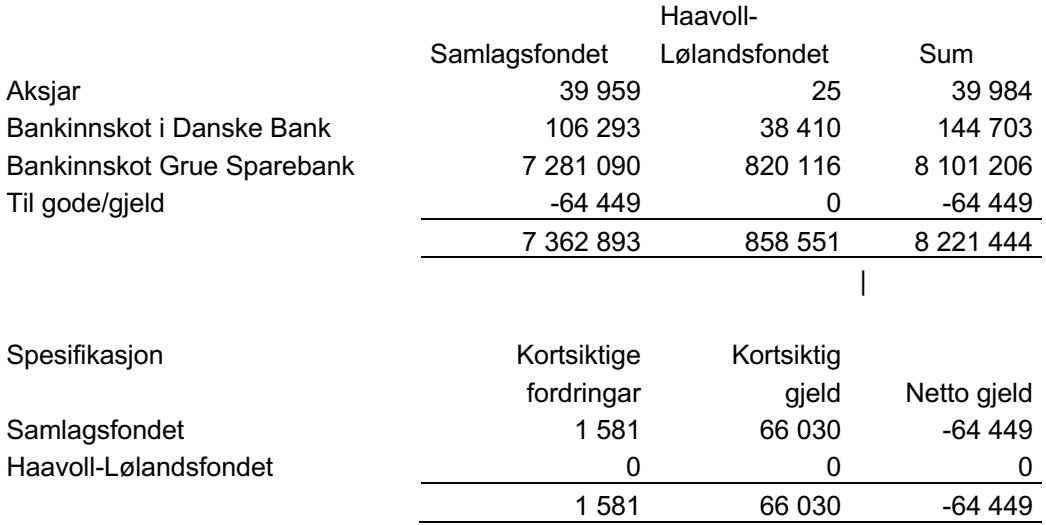

Prisnemnda for *Nynorsk litteraturpris* hadde desse medlemmene**:** Carl Morten Amundsen (oppnemnd av Det Norske Teatret), Marta Norheim (oppnemnd av Noregs Mållag) og Heming Gujord (oppnemnd av Det Norske Samlaget).

*Fridthiov Oos-prisen* hadde denne juryen: Anders Fitje, Synnøve Marie Sætre og Kirsti Lunde (oppnemnde av Det Norske Samlaget).

*Sokneprest Alfred Andersson-Ryssts pris* hadde desse medlemmene i juryen: Edit Bugge, Margunn Rauset og Øystein Vangsnes (oppnemnde av Det Norske Samlaget).

*Alf Helleviks mediemålpris* hadde denne nemnda: Magni Hjertenes Flyum, Geirmund Henjum og Sigvart Østrem (alle oppnemnde av Det Norske Samlaget).

Prisnemnda for *Samlagsprisen* hadde desse medlemmene: Liv Hege Skagestad (oppnemnd av Vennelaget Samlagsrota), Kristian Lødemel Sandberg (oppnemnd av Det Norske Samlaget) og Dag Nestegard (oppnemnd av Det Norske Samlaget).

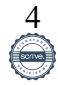

*Hulda Garborg-stipendet* hadde denne nemnda: Borghild Maaland Eberson (oppnemnd av Det Norske Samlaget), Carl Morten Amundsen (oppnemnd av Det Norske Teatret) og Marianne Krogh (oppnemnd av dei tilsette på Det Norske Teatret).

*Emma og Elias Blix' pris (Blixprisen)* hadde denne nemnda: Sigrid Merethe Hanssen (oppnemnd av Nordnorsk forfatterlag), Steinar Aas (oppnemnd av Nord universitet) og Aslaug Eidsvik (oppnemnd av Det Norske Samlaget).

*Oslo, 14. februar 2021*

Gunnar Hæreid, leiar **Espen Udland** Sigrun Høgetveit Berg

Erik Bolstad Bjarne Tormodsgard Cecilie Nyborg Seiness

Edmund Austigard Sekretær/dagleg leiar

\_\_\_\_\_\_\_\_\_\_\_\_\_\_\_\_\_\_

Rekneskap 2021

# **RESULTATREKNESKAP**

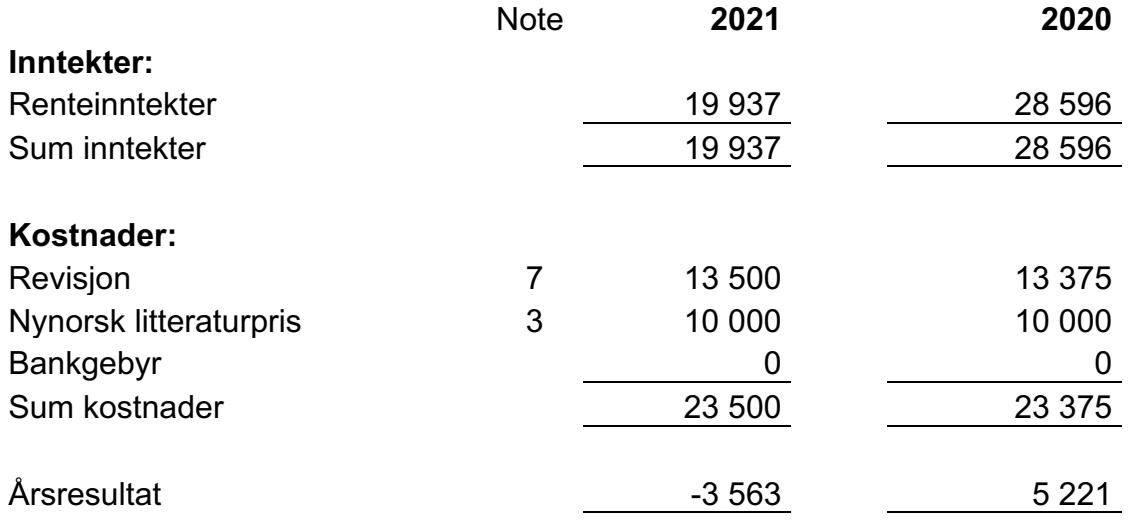

# **BALANSE PR. 31. DESEMBER**

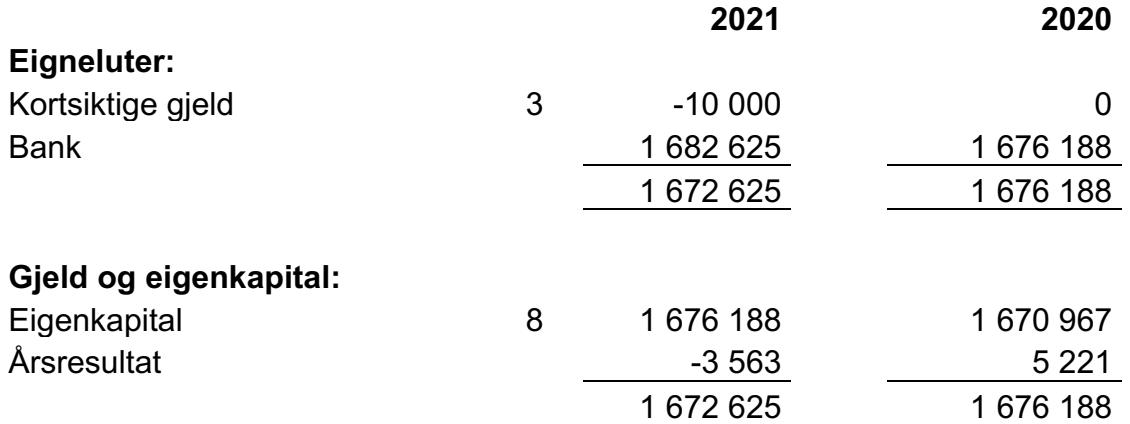

*Oslo, 14. februar 2021*

Gunnar Hæreid, leiar **Espen Udland** Sigrun Høgetveit Berg

Erik Bolstad Bjarne Tormodsgard Cecilie Nyborg Seiness

Edmund Austigard Sekretær/dagleg leiar

 $\overline{\phantom{a}}$  , where  $\overline{\phantom{a}}$ 

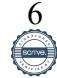

# Verifikasjon

Transaksjon 09222115557465999150

# Dokument

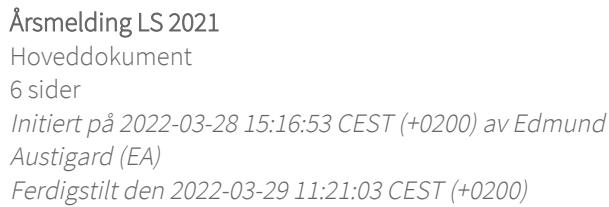

#### Signerende parter

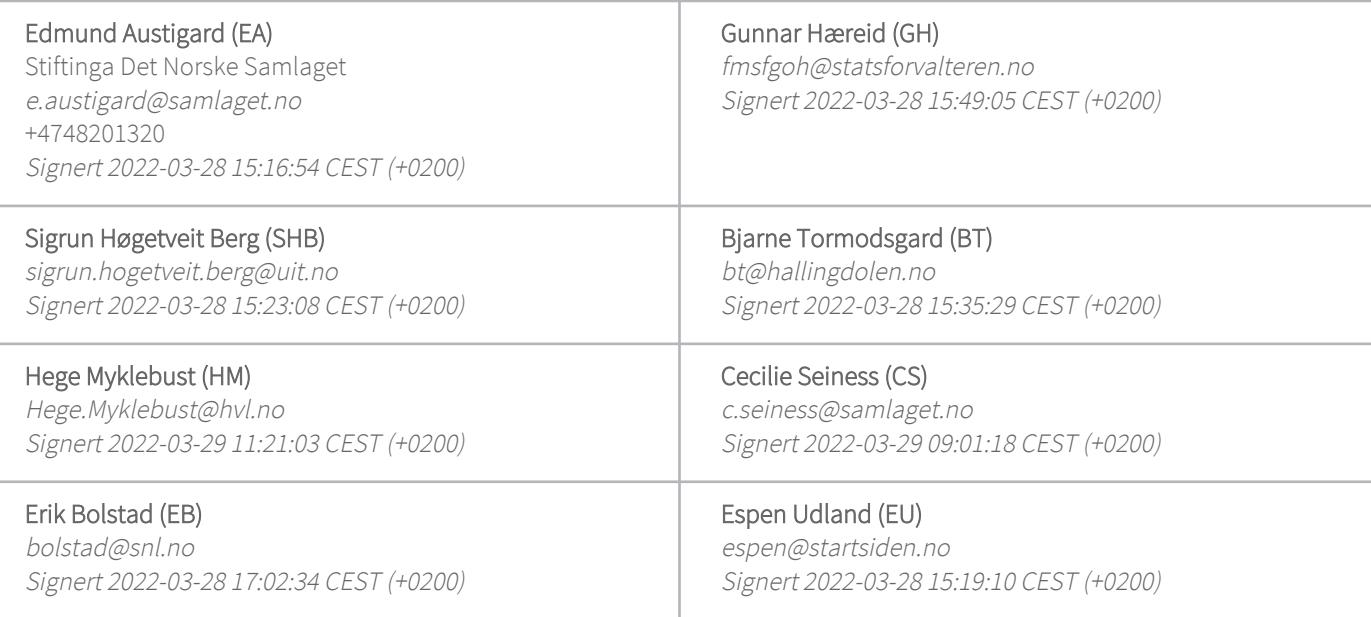

Denne verifiseringen ble utstedt av Scrive. Informasjon i kursiv har blitt verifisert trygt av Scrive. For mer informasjon/bevis som angår dette dokumentet, se de skjulte vedleggene. Bruk en PDF-leser, som Adobe Reader, som kan vise skjulte vedlegg for å se vedleggene. Vennligst merk at hvis du skriver ut dokumentet, kan ikke en utskrevet kopi verifiseres som original i henhold til bestemmelsene nedenfor, og at en enkel utskrift vil være uten innholdet i de skjulte vedleggene. Den digitale signeringsprosessen (elektronisk forsegling) garanterer at dokumentet og de skjulte vedleggene er originale, og dette kan dokumenteres matematisk og uavhengig av Scrive. Scrive tilbyr også en tjeneste som lar deg automatisk verifisere at dokumentet er originalt på: https://scrive.com/verify

![](_page_6_Picture_7.jpeg)